# Simbird  $m|D|R|K|S|T|\Lambda$

**Simbird is an economical, high performance, compact flight simulator workstation ideal for use at home, in your hangar, dorm room, or flight school.**

**The workstation package has everything you need to start flying including:**

**PC computer, basic flight simulator software, avionics rack, flight control yoke\*, rudder pedals, monitor, speakers, keyboard, and 48" laminate desk.**

**Product Dimensions: 29.80" H x 47.52" W x 26.81" D w.**

 **\* Flight Joystick option also available. Gaming seat not included.**

**2.0 speakers & keyboard with track pad. Peripherals**

**Flight Yoke**

**Allows the operator control along the aircraft's pitch and roll axis. Toggle switches and axis buttons are assignable in the flight simulation software.** 

**- Flight Joystick option also available**

#### **Rudder Pedals**

**3-axis rudder pedals designed to maximize realism in the simulation by enabling foot control of the rudder and brakes.**

#### **Monitor**

- **21:9 Ultra Wide curved monitor. The graceful curve of the monitor helps create an immersive viewing**
- **experience bringing the sensation of flying to life!**

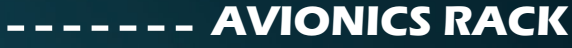

 **Provides a mounting location for the following equipment:** 

### **Radio Panel**

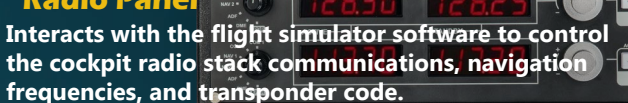

#### **Multi-Panel**

Interacts with the flight simulation program to control **auto pilot settings, flaps and trim controls.** 

## **Switch Panel**

**Features realistic switches and controls which interact in real time with the flight simulator program. Includes engine start controls, gear control lever and position lights.**

# **--- SIMBIRD COMPUTER**

**Contains the components needed to facilitate all system processing functions.**

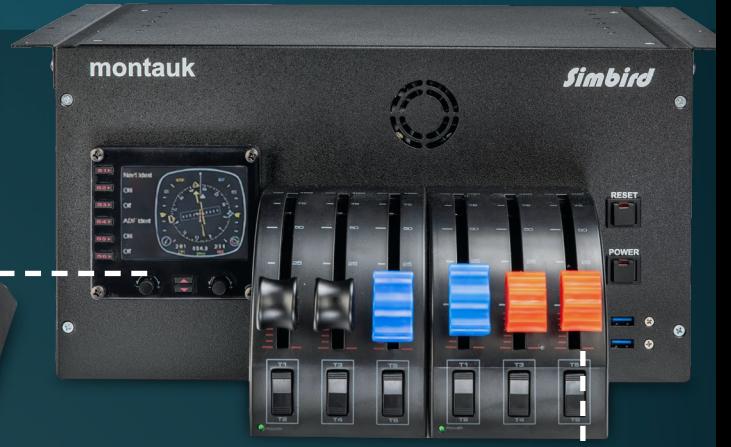

#### **Flight Throttle Quadrants**

**Engine controls can be easily configured for either single or multi-engine operation. Configured for throttle, prop, and mixture control functions.**

#### **Flight Instrument**

**Multi-function panel. Operator can select altimeter, airspeed, heading as well different viewing environment-cockpit view, outside view, map, etc.**